Speed Up Internet Connection Software For Windows 7 >>>CLICK HERE<<<

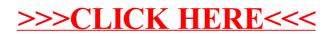